# Algorithms (COMP3600/6466) Data Structures: Heaps

#### Pascal Bercher

(working in the Intelligent Systems Cluster)

School of Computing The Australian National University

Tuesday, 29.8.2023

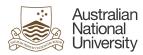

| Introduction | Basics | Heapify | Insertion & Increase Key | Build Heap | Applications |  |
|--------------|--------|---------|--------------------------|------------|--------------|--|

#### Motivation

Recap that we want to do (at least) the following operations efficiently:

- access, i.e., search
- min/max
- insertion/deletion

Which runtime did we have for binary search trees? O(h), where h is the tree's height.

We now try to do better.

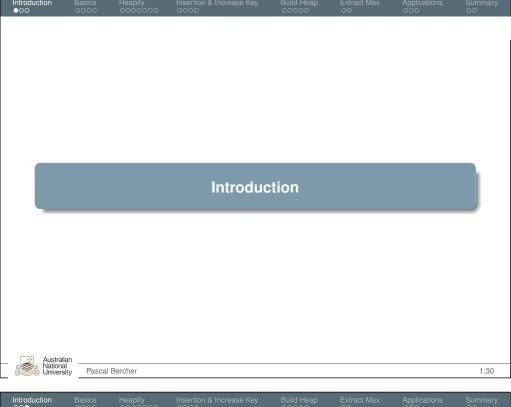

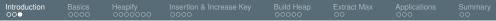

#### Overview

Existing operations for heaps:

- Heapify to ensure/establish heap properties
- Insertion

Pascal Bercher

ExtractMax (i.e., find and remove maximum)

All of these operations run in O(log(n)) (instead of O(h)).

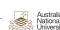

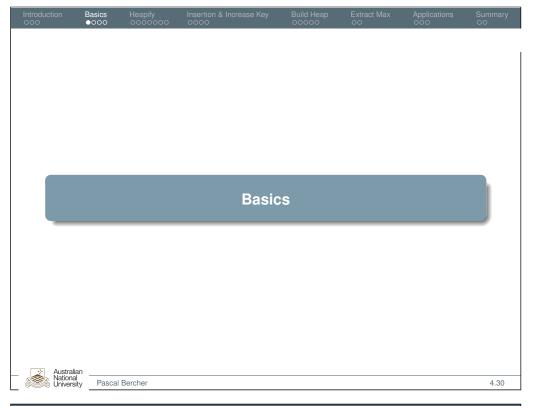

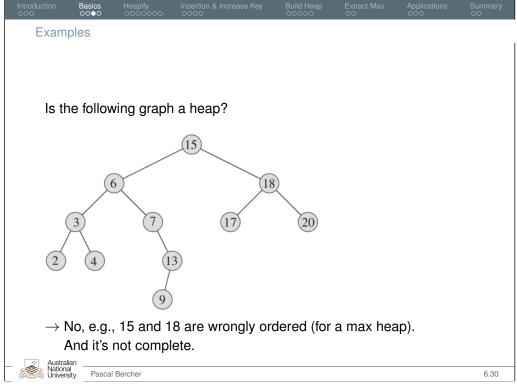

### Heap

A heap is a binary tree that satisfies the *heap property*. I.e., it holds:

- A heap is a:
  - complete binary tree, i.e., a perfect binary tree where missing nodes might only be right-most leaves in the last level.
  - Def.: perfect binary tree: all interior nodes have two children, and and all leaves are at the same level.
- Same data management as for the binary search tree:
  - Each node contains a key.
  - Each node may have satellite data.
- Each parent node has a key greater than the keys of its children. This is a Max-heap. Min-heaps can be defined analogously. (We only consider Max-heaps.)

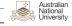

5.30

## Examples

Is the following graph a heap?

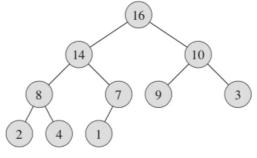

 $\rightarrow$  Yes (a Max-heap)

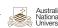

Pascal Bercher

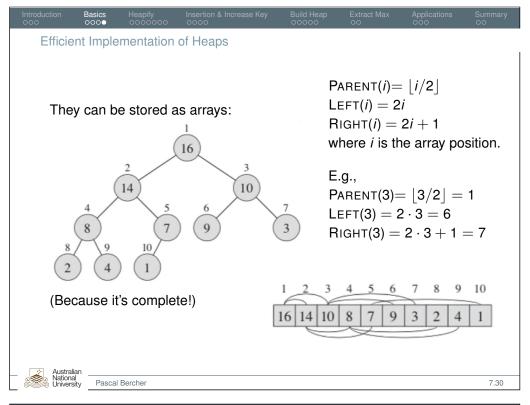

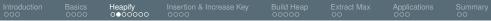

## Assumptions & Terminology

The **Heapify algorithm** (one call!) will be used (among others) to:

- Create a heap from an unsorted array, runs in O(n)
- sort an array runs in  $O(n \cdot log(n))$

But the heapify algorithm itself is a single call, running in O(log(n)). It assumes:

- We have a node at index *i* and,
- ullet the heap property holds for both LEFT(i) and RIGHT(i),
- but A[i] might be smaller than its children.

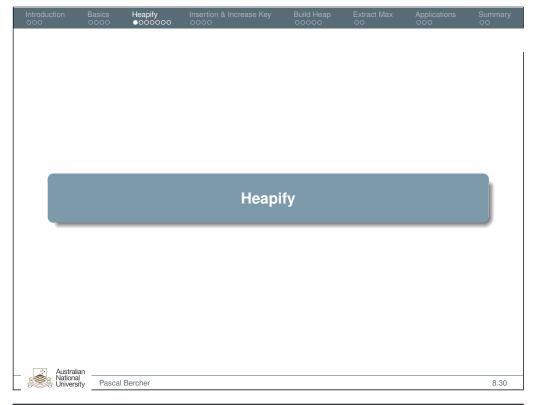

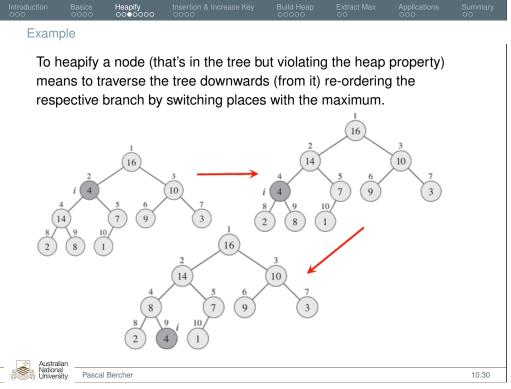

Australia Nationa Universi

Pascal Bercher

## Algorithm

Max-Heapify(A, i)

- l = LEFT(i)
- 2 r = RIGHT(i)
- 3 **if**  $l \le A$ . heap-size and A[l] > A[i]
- $4 \quad largest = l$
- 5 **else** largest = i
- 6 **if**  $r \le A$ . heap-size and A[r] > A[largest]
- 7 largest = r
- 8 **if** largest  $\neq i$
- 9 exchange A[i] with A[largest]
- 10 MAX-HEAPIFY (A, largest)

Note that this algorithm calls itself again on one of *i*'s children.

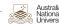

Pascal Bercher

11.30

Runtime (alternative proof)

We also obtain O(log(n)) by solving the following equation:

$$T(n) \leq T(\frac{2}{3}n) + c,$$

where T is the actual runtime of the problem (and n the number of nodes and c a constant).

That the equation only has a solution for  $T(n) \in O(log(n))$  follows from the *Master theorem* (proved earlier by Ahad).

We thus only show why the equation itself holds.

Aust Natio

Pascal Bercher 13.30

ntroduction Basics **Heapify** Insertion & Increase Key Build Heap Extract Max Applications Summary

#### Runtime

The runtime is (rather obviously) in O(log(n)), why?

- Once heapify was called for a node x (taking constant time), it is called for only one of its children.
- How often can we invoke it again?
  - $\rightarrow$  as often as there are children!

Since the height of a complete binary tree with n nodes is log(n) we get runtime of O(log(n)).

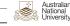

Pascal Bercher

12.30

Runtime (alternative proof, cont'd: why does  $T(n) \le T(\frac{2}{3}n) + c$  hold?

- We know that a call to *i* will perform constant (*c*) effort and then invoke the algorithm again for one of its children.
- So we can estimate the worst-case number of nodes that the larger sub tree may have:
  - n = 1 + # nodes in left subtree + # nodes in right subtree
- The left subtree is one level deeper than the right.

$$n = 1 + \sum_{i=0}^{h} 2^{i} + \sum_{i=0}^{h-1} 2^{i} = 1 + 2^{h+1} - 1 + 2^{h} - 1 = 2^{h}(2+1) - 1$$

Now let's bring  $2^h$  to one side:  $2^h = \frac{n+1}{3}$ 

Now we can estimate the nodes in the left subtree:  $2^{h+1} - 1 =$ 

$$2 \cdot 2^{h} - 1 = 2 \cdot \frac{n+1}{3} - 1 = 2 \cdot (\frac{n}{3} + \frac{1}{3}) - 1 = \frac{2}{3}n - \frac{1}{3} \le \frac{2}{3}n$$

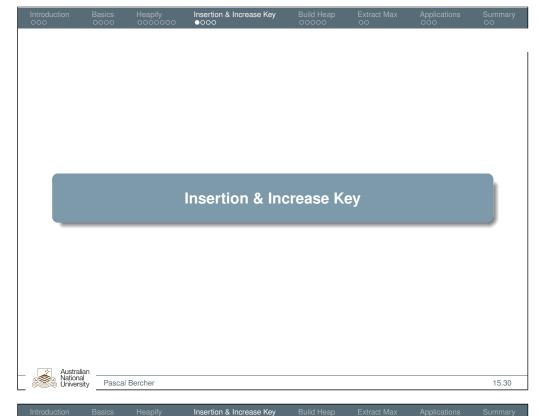

Algorithm MAX-HEAP-INSERT(A, key)A.heap-size = A.heap-size + 1 2  $A[A.heap-size] = -\infty$ 3 HEAP-INCREASE-KEY (A, A. heap-size, key)HEAP-INCREASE-KEY (A, i, key)if key < A[i]error "new key is smaller than current key" A[i] = keywhile i > 1 and A[PARENT(i)] < A[i]exchange A[i] with A[PARENT(i)]i = PARENT(i)Pascal Bercher 17.30

## Example

- Assume a given heap. We want to insert a key and establish the heap property again.
- Intuition: Insert it at the "next free" position and move it to an adequate position afterwards.

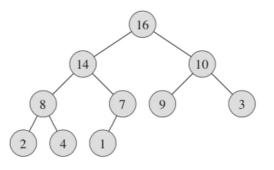

Name any number to insert!

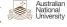

Pascal Bercher

16.30

Insertion & Increase Key

#### Runtime

## Runtime of this code:

MAX-HEAP-INSERT(A, key)

- 1 A.heap-size = A.heap-size + 1
- 2  $A[A.heap-size] = -\infty$
- 3 HEAP-INCREASE-KEY (A, A. heap-size, key)

HEAP-INCREASE-KEY (A, i, key)

- if key < A[i]
- error "new key is smaller than current key"
- A[i] = key
- while i > 1 and A[PARENT(i)] < A[i]
- exchange A[i] with A[PARENT(i)]
- i = PARENT(i)
- In the worst case, lines 4-6 of are called until the root is reached.
- Therefore, the time complexity is O(h) = O(log(n)).

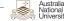

Pascal Bercher

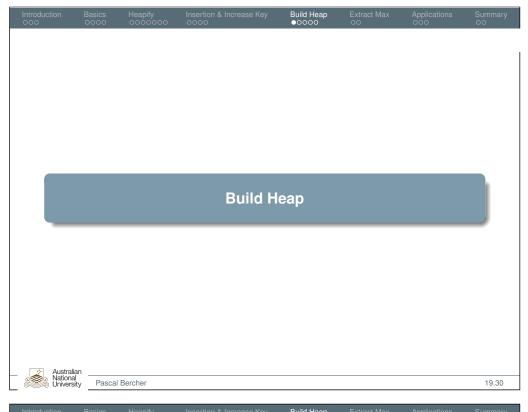

Algorithm & Example

Build-Max-Heap(A)

1 A. heap-size = A. length
2 for i = [A.length/2] downto 1
3 Max-Heapify (A, i)

Example: A 4 1 3 2 16 9 10 14 8 7

Australian Pascal Bercher

Australian Pascal Bercher

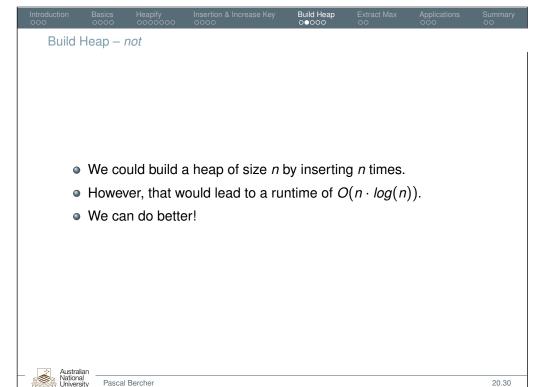

Introduction Basics Heapify Insertion & Increase Key **Build Heap** Extract Max Applications Summary

#### Runtime

- Heapify (runtime O(log(n))) is called  $\frac{n}{2}$  times, so it still appears as  $O(n \cdot log(n))$ .
- But we claimed we could to better, O(n)! What?! Were we wrong??
- No! Not each call has runtime O(log(n))!
- Our analysis actually showed  $O(log(h_i))$  for the height  $h_i$  of the "start node". But the height changes! And there are much more nodes on lower than on higher levels!
- As an intuition, recall that in a perfect binary tree, roughly 50% of all nodes are in the last layer, so half of our calls take constant time!

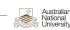

Pascal Bercher 22.30

### Runtime, cont'd

Let T(n) be the actual runtime for a tree with n nodes.

$$T(n) \leq \sum_{h=0}^{\lfloor log(n) \rfloor} \lceil \frac{n}{2^{h+1}} \rceil O(h)$$

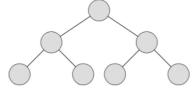

Number of nodes at h=0 is  $\left\lceil \frac{7}{2^{0+1}} \right\rceil = \left\lceil \frac{7}{2} \right\rceil = \left\lceil 3.5 \right\rceil = 4$  at the bottom, then  $\left\lceil \frac{7}{2^{1+1}} \right\rceil = 2$  in the middle for h=1, etc.

 $\lceil \frac{n}{2^{h+1}} \rceil$  refers to the number of nodes per level (at "current height h"). **Important:** This height is relative to where we start Heapify, so h = 0

is the leafs, not the root!

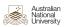

Pascal Bercher

23.30

## **Extract Max**

Australian National University

Pascal Bercher 24.30

Introduction Basics Heapify Insertion & Increase Key Build Heap Extract Max Applications Summary

## Runtime, cont'd

Let T(n) be the actual runtime for a tree with n nodes.

$$T(n) \leq \sum_{h=0}^{\lfloor log(n) \rfloor} \lceil \frac{n}{2^{h+1}} \rceil O(h) \leq \sum_{h=0}^{\lfloor log(n) \rfloor} \lceil \frac{n}{2^{h+1}} \rceil c \cdot h = c \cdot \sum_{h=0}^{\lfloor log(n) \rfloor} \lceil \frac{n}{2 \cdot 2^h} \rceil h$$
$$\leq c \cdot \sum_{h=0}^{\lfloor log(n) \rfloor} \frac{n}{2^h} h \leq c \cdot n \cdot \sum_{h=0}^{\infty} \frac{h}{2^h} \leq c \cdot n \cdot 2$$

Thus we get  $T(n) \in O(n)$ .

 $\lceil \frac{n}{2^{h+1}} \rceil$  refers to the number of nodes per level (at "current height h").

**Important:** This height is relative to where we start Heapify, so h = 0 is the *leafs*, *not the root*!

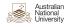

Pascal Bercher

23.30

Introduction Basics Heapify Insertion & Increase Key Build Heap Extract Max Applications Summa

## Algorithm, Example, and Runtime

## HEAP-EXTRACT-MAX(A)

- 1 **if** A.heap-size < 1
- 2 **error** "heap underflow"
- 3 max = A[1]
- $4 \quad A[1] = A[A.heap-size]$
- $5 \quad A.heap\text{-size} = A.heap\text{-size} 1$
- 6 MAX-HEAPIFY (A, 1)
- 7 **return** max

The algorithm only needs to traverse a path of the tree once. Hence, the complexity is O(log(n))

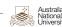

Pascal Bercher

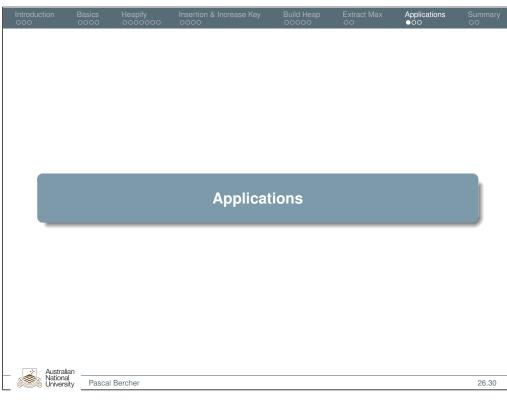

Priority Queue

A priority queue is a data structure that maintains a set *S*, where each element is associated with a key. It features the following operations:

- Insert(S, x): Inserts element x into the set S
- Maximum(S): Returns an element of S with the largest key
- ExtractMax(S): Removes and returns an element of S with the largest key
- IncreaseKey (S, x, k): Increase the key of x to k

Common application: Search, e.g., in Automated Planning. Here we sort by minimum, e.g., for minimal f(n) = g(n) + h(n) in  $A^*$ .

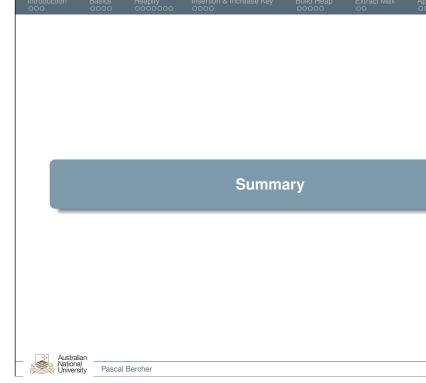

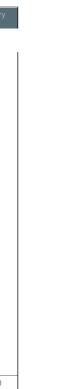

Heap Sort

one.

• Complexity:  $O(n \cdot log(n))$ 

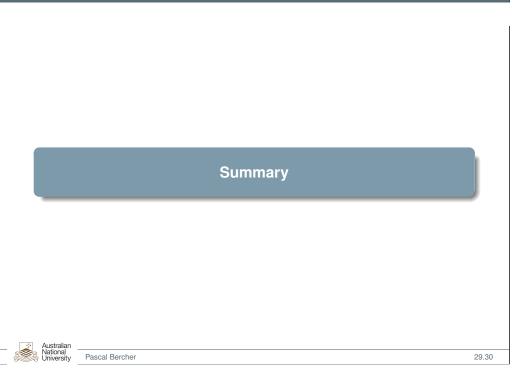

• To sort an array, create a heap, then extract all max values one by

27.30

• In practice, QuickSort runs faster than Heap Sort.

• But the worst-case of heap sort is better!

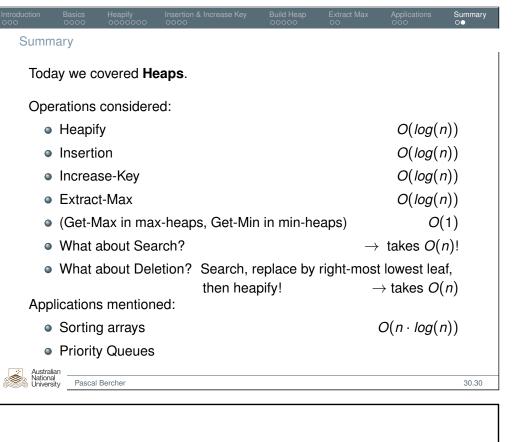

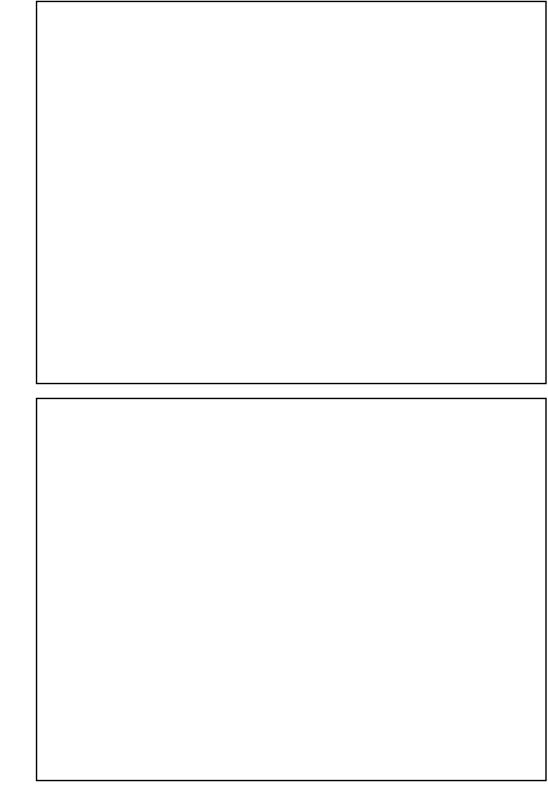